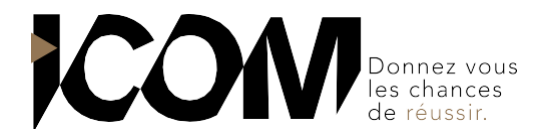

# **WORD – LES FONCTIONNALITES AVANCEES : ILLUSTRATIONS, PUBLIPOSTAGE ET STYLES**

## **OBJECTIFS PEDAGOGIQUES**

A l'issue de cette formation, l'apprenant sera capable de :

- Gérer correctement tout objet inséré dans un document.
- Maitriser le concept du publipostage aussi bien pour des courriers que pour des étiquettes.
- Appréhender la gestion des gros documents et des règles d'usage pour la saisie, modification et mise en forme de ce genre de document.

### **OBJECTIFS OPERATIONNELS ET CONTENU DE LA FORMATION**

- **1. Les illustrations disponibles dans Word et leurs utilisations**
- **-** Réviser les prérequis
- **-** Gérer des tableaux
- **-** Gérer des formes
- **-** Gérer des images
- **-** Gérer des SmartArt
- **-** Mettre en place une mise en forme avancée
- **-** Découvrir les outils spécifiques à certains objets
- **-** Utiliser d'autres structures particulières de document

### **2. Réaliser des courriers par publipostage**

- **-** Découvrir le principe de publipostage
- **-** Faire le choix des éléments variables
- **-** Construire sa base de données
- **-** Modifier le document de base
- **-** Finaliser son publipostage
- **-** Découvrir les options du publipostage
- **-** Faire du publipostage d'enveloppe ou d'étiquettes
- **-** Gérer des formes

## **3. Travailler sur des gros documents – gestion des styles**

- Appréhender la notion de style
- Utiliser des styles prédéfinis
- Gérer la table des matières
- Paginer son document
- Numéroter ses chapitres
- Gérer les différents sauts
- Aller plus loin dans la gestion des styles

#### **PRÉ-REQUIS**

Avoir suivi le stage "Word – Les bases du traitement de texte" ou posséder une bonne pratique de ce logiciel est recommandé.

#### **DURÉE**

3 jours soit 21 heures de formation

### **TARIF**

650 € HT / jour, soit 1950€ HT pour 3 jours. Pour un groupe de 1 à 4 personnes.

**DATES** Formation organisée à la demande

**DÉLAI** 15 jours

Tél : 03 80 60 52 99 – formation@i-com.fr **www.i-com-formation.fr**